#### **EINSTEIGERGERECHTE AUFBEREITUNG**

Alle Projekte sind ohne Elektronik- und Programmierwissen umsetzbar

## Modellunabhängig **Projekte für alle Mikrocontroller nutzbar.**

**BO HANUS**

# FRUIT UP YOUR FANTASY MAXI-POWER-PROJEKTE

جيء ਵ

> MIT ARDUINO™ UND RASPBERRY PI

**Beliebig große Leistungen mit Mikrocontrollern schalten: Lichter, Elektromotoren, Funksysteme und mehr. Das notwendige Elektronikwissen wird mit verständlichen Schaltplänen praxisnah erläutert.**

die beiden eingezeichneten Umschaltkontakte (Wechsler) im Relais nicht hintereinander, sondern nebeneinander unterbringen. Bei sehr vielen Relais ist das Innere nicht sichtbar, und die mechanische Verbindung zwischen der Magnetspule und den Schaltkontakten löst jeder Hersteller individuell. Meist wird dabei angestrebt, dass das Relais möglichst klein bleibt.

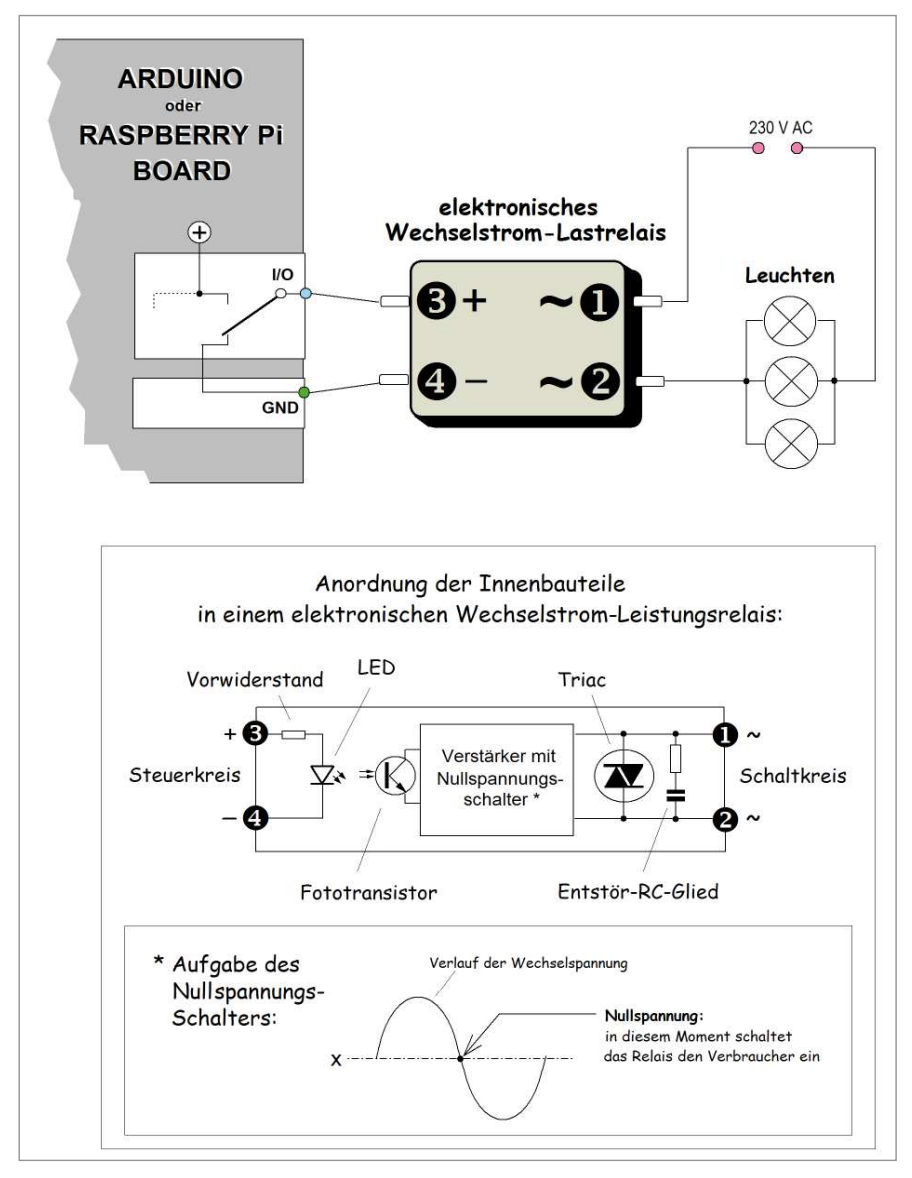

Abb. 1.5: Anschluss- und Ausführungsbeispiel eines elektronischen Wechselstrom-Last-Relais.

Bei kleineren Printrelais wird oft eine Anordnung der Magnetspule und der Schaltkontakte nach Abb. 1.8 unten links gewählt. Für den Anwender ist in der Hinsicht nur wichtig zu wissen, wie die Anschlüsse bei dem einen oder anderen Relais belegt sind.

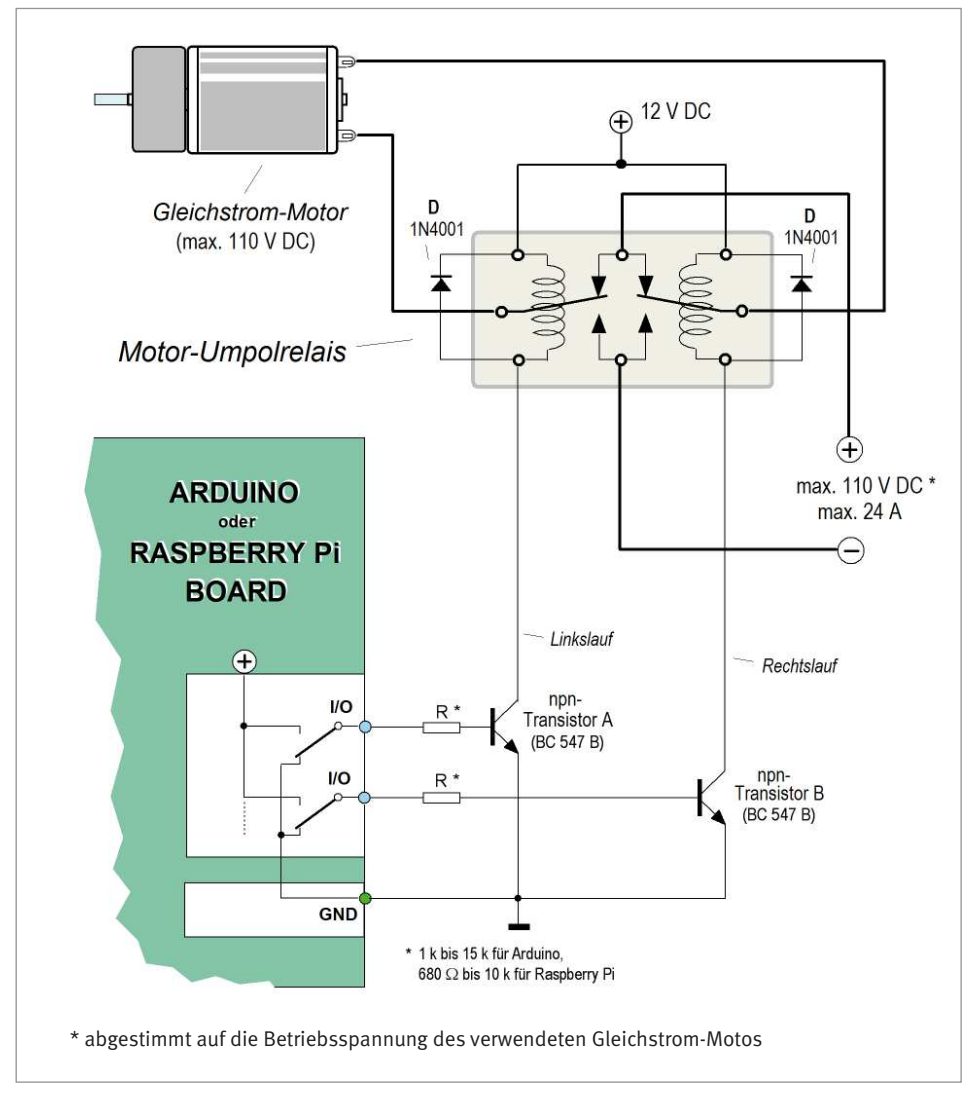

Abb. 1.6: Mittels eines speziellen Motor-Umpol-Relais kann ein Gleichstrom-Elektromotor in beiden Drehrichtungen problemlos geschaltet werden.

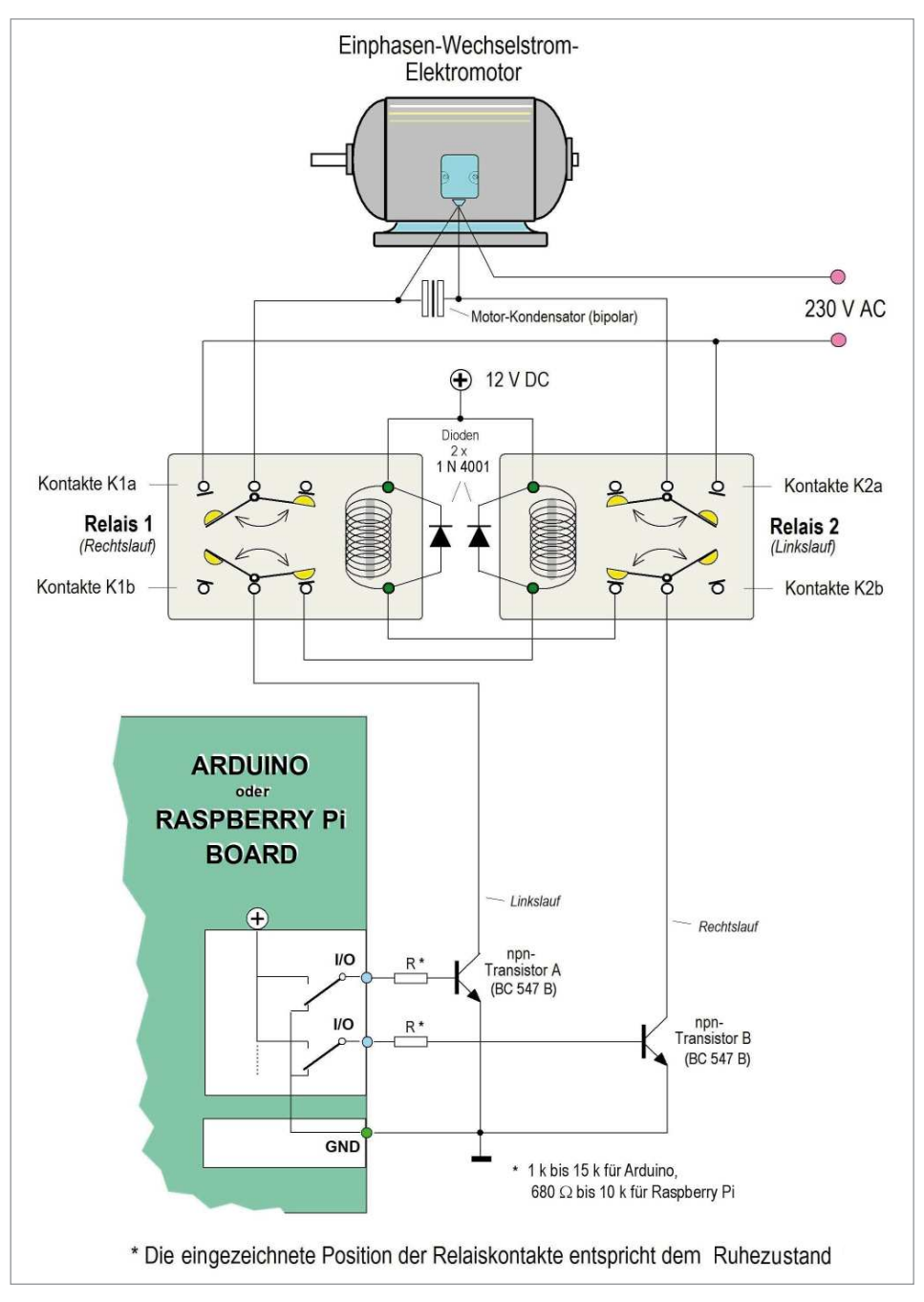

Abb. 1.7: Ein Wechselstrommotor kann mithilfe von zwei einfachen elektromagnetischen Relais (2 x UM) in zwei Drehrichtungen betrieben werden.

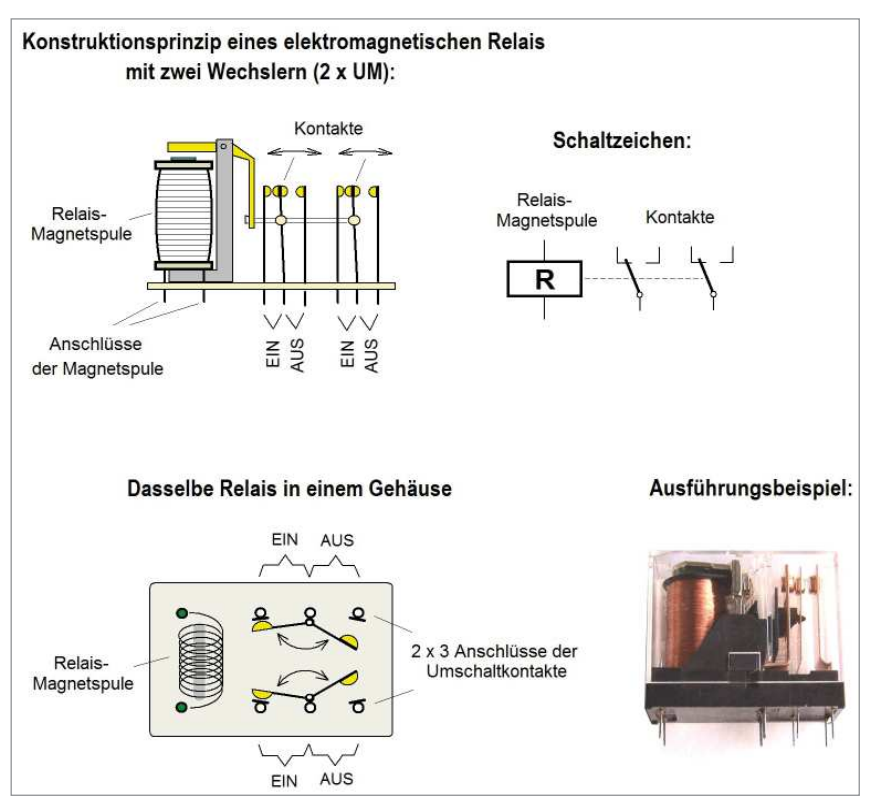

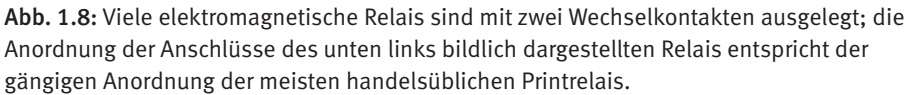

### **Wichtige Hinweise**

Die hier aufgeführten Beispiele dienen nur einer schnellen Orientierung, nicht alle sind als Bauanleitungen gedacht. Für diejenigen, die sich bereits an dieser Stelle ein etwas genaueres Bild von den Anwendungsmöglichkeiten machen möchten, haben wir zwar einiges etwas genauer spezifiziert, nähere Informationen und konkrete Anwendungsbeispiele zu jedem Thema werden Sie aber erst in weiteren Kapiteln finden. Einige der in diesem Buch aufgeführten anspruchsvolleren Beispiele sind nur für Fachleute geeignet, die sich mit der Materie auskennen. Gemeint ist Folgendes: Nicht jeder, der sich gut mit der Software auskennt, hat schon einmal Elektromotoren oder Deckenleuchten installiert. Und nicht jeder, der sich gut mit der Installation von Elektromotoren oder mit der Konstruktion kom plexer Geräte auskennt, hat schon einmal ein Softwareprogramm geschrieben oder modifiziert. Entscheidend ist, womit einer umgehen kann und was er sich dagegen nicht unbedingt zumuten sollte. Wer über keine ausreichende Fachkompetenz verfügt, sollte nur die Experimente mit den harmlosen elektronischen Schaltungen in Angriff nehmen.

Wenn aber größere Elektromotoren oder 230-Volt-Beleuchtungen geschaltet werden, sollte dies nur in Zusammenarbeit oder unter Aufsicht eines erfahrenen Profis erfolgen.

## 1.1 So schützen Sie Ihren Arduino oder Raspberry Pi

Um zu verhindern, dass eine fehlerhafte externe Schaltung das Arduino- oder Raspberry-Pi-Board beschädigt oder zerstört, bietet der Handel schützende Shields an, die zwischen die I/O-Ports und die externen Komponenten geschaltet werden. Ein zerstörerischer Defekt in der angeschlossenen Schaltung vernichtet dann nur das Shield, aber nicht das eigentliche Board.

Das ist eine praktische, aber etwas teure Maßnahme. Eine viel einfachere Lösung bietet z. B. ein sogenanntes Buffer-, Puffer- oder Treiber-IC (es kostet nur einige Cent), das wie in Abb. 1.9 gezeigt als Schutzschild angeschlossen werden kann und denselben Schutz bietet. Ein solcher Puffer (*SN 7407*) kann zwar pro Port nur einen Strom von maximal 40 mA liefern, er bezieht aber vom Arduino oder Raspberry Pi nur einen sehr geringen Strom, und wenn es an seinem Ausgang zu einem Kurzschluss oder einer Überspannung kommt, wird nur der Puffer selbst zerstört. Die Anwendung einer IC-Fassung (DIL 14) ist hier angeraten, da sie schnelles Ersetzen ermöglicht.

Als eine vorteilhafte Alternative zu einem echten Buffer-IC bietet sich das Schalt-IC 4066 an. Es verkraftet pro Einzelschalter zwar nur einen Ausgangstrom von max. 20 mA, aber wenn zumindest zwei seiner Schalter parallel verbunden werden, erhöht sich sein Ausgangstrom auf dieselben 40 mA, die z. B. das in Abb. 1.9 gezeigte IC *SN 7407* maximal liefern kann. Abgesehen davon: Werden alle vier Einzelschalter des 4066 wie in Abb. 1.10 gezeigt parallel miteinander verbunden, erhöht sich die maximal mögliche Stromabnahme auf stolze 80 mA. Das steigert seine Strapazierfähigkeit z. B. bei Verwendung von elektromagnetischen Relais, deren Magnetspule einen relativ niedrigen ohmschen Widerstand hat und das *IC 4066* beim Einschalten mit einem kräftigeren Stromstoß belastet. Wie Abb. 1.10 zeigt, darf man bei dieser Lösung das elektromagnetische Relais direkt an das *IC 4066* anschließen – vorausgesetzt, sein ohmscher Widerstand ist ausreichend hoch. Wenn nur zwei der Schalter – wie abgebil det – parallel miteinander verbunden sind, sollte der ohmsche Widerstand der Magnetspule bevorzugt oberhalb von ca. 700 Ω (besser noch oberhalb von 1000 Ω) liegen.

Wer bereits gewisse handwerkliche Erfahrung in der Elektronik hat und mit dem Löten gut zurechtkommt, kann sich darauf verlassen, dass beim Anschluss eines Transistors über einen Widerstand (nach Abb. 1.1b und 1.2 a/b) keine Notwendigkeit für einen zusätzlichen Schutz besteht. Sobald der ohmsche Wert dieses Basis-Widerstands über ca. 1 kΩ liegt (was ohnehin in der Regel zutreffen wird), kann ein Kurzschluss am oder hin-